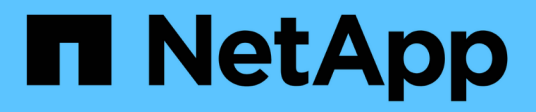

## **Konfigurieren Sie die Überprüfung der Bypass-Traverse**

ONTAP 9

NetApp April 24, 2024

This PDF was generated from https://docs.netapp.com/de-de/ontap/smb-admin/configure-bypasstraverse-checking-concept.html on April 24, 2024. Always check docs.netapp.com for the latest.

# **Inhalt**

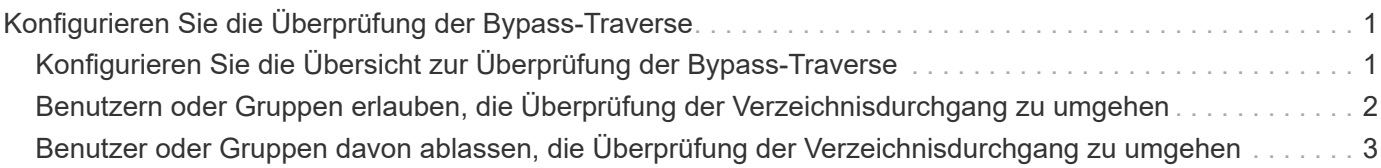

## <span id="page-2-0"></span>**Konfigurieren Sie die Überprüfung der Bypass-Traverse**

## <span id="page-2-1"></span>**Konfigurieren Sie die Übersicht zur Überprüfung der Bypass-Traverse**

Bypass Traverse Checking ist ein Benutzerrecht (auch bekannt als *Privilege*), das bestimmt, ob ein Benutzer alle Verzeichnisse im Pfad zu einer Datei durchlaufen kann, auch wenn der Benutzer keine Berechtigungen auf dem durchlaufenen Verzeichnis hat. Sie sollten wissen, was passiert, wenn Umgehungsüberprüfung zuzulassen oder nicht zulässt und wie eine Umgehungsüberprüfung für Benutzer auf Storage Virtual Machines (SVMs) konfiguriert wird.

#### **Was passiert, wenn die Überprüfung der Bypass-Traverse erlaubt oder nicht erlaubt wird**

- Wenn ein Benutzer versucht, auf eine Datei zuzugreifen, überprüft ONTAP nicht die Traverse-Berechtigung für die Zwischenverzeichnisse, wenn er bestimmt, ob er Zugriff auf die Datei gewährt oder verweigert.
- Wenn nicht zulässig, überprüft ONTAP die Berechtigung zum Traverse (Ausführen) für alle Verzeichnisse im Pfad zur Datei.

Wenn eines der Zwischenverzeichnisse nicht über "X" (Traverse-Berechtigung) verfügt, verweigert ONTAP den Zugriff auf die Datei.

#### **Konfigurieren Sie die Überprüfung der Bypass-Traverse**

Sie können die Bypass-Traverse-Überprüfung mithilfe der ONTAP-CLI oder durch Konfiguration der Active Directory-Gruppenrichtlinien mit diesem Benutzerrecht konfigurieren.

Der SeChangeNotifyPrivilege Die Berechtigungskontrollen, ob Benutzer die Traverse-Kontrolle umgehen dürfen.

- Wenn Sie sie lokalen SMB-Benutzern oder -Gruppen in der SVM oder zu Domänenbenutzern oder -Gruppen hinzufügen, ist eine Überbrückung der Überbrückung möglich.
- Wenn Sie sie von lokalen SMB-Benutzern oder -Gruppen auf der SVM oder von Domain-Benutzern oder -Gruppen entfernen, ist die Bypass-Traverse-Überprüfung nicht möglich.

Standardmäßig haben die folgenden BUILTIN-Gruppen auf der SVM das Recht, die Traverse-Kontrolle zu umgehen:

- BUILTIN\Administrators
- BUILTIN\Power Users
- BUILTIN\Backup Operators
- BUILTIN\Users
- Everyone

Wenn Sie den Mitgliedern einer dieser Gruppen nicht erlauben möchten, die Traverse-Kontrolle zu umgehen, müssen Sie diese Berechtigung aus der Gruppe entfernen.

Bei der Konfiguration der Bypass-Traverse-Überprüfung für lokale SMB-Benutzer und -Gruppen auf der SVM müssen Sie Folgendes beachten:

- Wenn Sie Mitgliedern einer benutzerdefinierten lokalen oder Domänengruppe erlauben möchten, die Traverse-Prüfung zu umgehen, müssen Sie die hinzufügen SeChangeNotifyPrivilege Berechtigung für diese Gruppe.
- Wenn Sie einem einzelnen lokalen Benutzer oder Domänenbenutzer erlauben möchten, die Traverse-Prüfung zu umgehen und dieser Benutzer kein Mitglied einer Gruppe mit dieser Berechtigung ist, können Sie das hinzufügen SeChangeNotifyPrivilege Berechtigung für dieses Benutzerkonto.
- Sie können die Bypass-Traverse-Suche nach lokalen oder Domänenbenutzern oder -Gruppen deaktivieren, indem Sie das entfernen SeChangeNotifyPrivilege Berechtigung jederzeit.

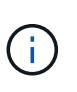

Um die Bypass-Travers-Suche nach bestimmten lokalen oder Domänenbenutzern oder -Gruppen zu deaktivieren, müssen Sie auch das entfernen SeChangeNotifyPrivilege Berechtigung von Everyone Gruppieren.

#### **Verwandte Informationen**

[Benutzern oder Gruppen erlauben, die Überprüfung der Verzeichnisdurchgang zu umgehen](#page-3-0)

[Benutzer oder Gruppen davon ablassen, die Überprüfung der Verzeichnisdurchgang zu umgehen](#page-4-0)

[Konfigurieren Sie die Zeichenzuordnung für die Übersetzung von SMB-Dateinamen auf Volumes](https://docs.netapp.com/de-de/ontap/smb-admin/configure-character-mappings-file-name-translation-task.html)

[Erstellen Sie SMB-Zugriffssteuerungslisten](https://docs.netapp.com/de-de/ontap/smb-admin/create-share-access-control-lists-task.html)

[Sicherer Dateizugriff über Storage-Level Access Guard](https://docs.netapp.com/de-de/ontap/smb-admin/secure-file-access-storage-level-access-guard-concept.html)

[Liste der unterstützten Berechtigungen](https://docs.netapp.com/de-de/ontap/smb-admin/list-supported-privileges-reference.html)

[Fügen Sie den lokalen oder Domänenbenutzern oder -Gruppen Berechtigungen hinzu](https://docs.netapp.com/de-de/ontap/smb-admin/add-privileges-local-domain-users-groups-task.html)

### <span id="page-3-0"></span>**Benutzern oder Gruppen erlauben, die Überprüfung der Verzeichnisdurchgang zu umgehen**

Wenn Sie möchten, dass ein Benutzer alle Verzeichnisse im Pfad zu einer Datei durchlaufen kann, selbst wenn der Benutzer keine Berechtigungen in einem durchlaufenen Verzeichnis besitzt, können Sie das hinzufügen SeChangeNotifyPrivilege Berechtigung für lokale SMB-Benutzer oder Gruppen auf Storage Virtual Machines (SVMs). Standardmäßig können Benutzer die Verzeichnisprüfung umgehen.

#### **Bevor Sie beginnen**

- Auf der SVM muss ein SMB-Server vorhanden sein.
- Die Option für lokale Benutzer und SMB-Gruppen-Server muss aktiviert sein.
- Der lokale oder Domain-Benutzer oder die Gruppe, der der zugeordnet ist SeChangeNotifyPrivilege Berechtigungen müssen bereits vorhanden sein.

#### **Über diese Aufgabe**

Beim Hinzufügen von Berechtigungen zu einem Domänenbenutzer oder einer Gruppe kann ONTAP den Domänenbenutzer oder die Gruppe validieren, indem er sich an den Domänencontroller wenden kann. Der Befehl schlägt möglicherweise fehl, wenn ONTAP den Domain-Controller nicht kontaktieren kann.

#### **Schritte**

```
1. Aktivieren Sie die Bypass-Traverse-Überprüfung, indem Sie das hinzufügen
  SeChangeNotifyPrivilege Berechtigung für einen lokalen oder Domänenbenutzer oder eine Gruppe:
  vserver cifs users-and-groups privilege add-privilege -vserver vserver_name
  -user-or-group-name name -privileges SeChangeNotifyPrivilege
```
Der Wert für das -user-or-group-name Parameter ist ein lokaler Benutzer oder eine lokale Gruppe oder ein Domänenbenutzer oder -Gruppe.

2. Vergewissern Sie sich, dass für den angegebenen Benutzer oder die angegebene Gruppe die Bypass-Traverse-Überprüfung aktiviert ist: vserver cifs users-and-groups privilege show -vserver *vserver\_name* ‑user-or-group-name *name*

#### **Beispiel**

Mit dem folgenden Befehl können Benutzer, die zur Gruppe "EXAMPLE\eng" gehören, die Überprüfung der Verzeichnisdurchgang umgehen, indem sie das hinzufügen SeChangeNotifyPrivilege Berechtigung für die Gruppe:

```
cluster1::> vserver cifs users-and-groups privilege add-privilege -vserver
vs1 -user-or-group-name EXAMPLE\eng -privileges SeChangeNotifyPrivilege
cluster1::> vserver cifs users-and-groups privilege show -vserver vs1
Vserver User or Group Name Privileges
--------- --------------------- ---------------
vs1 EXAMPLE\eng SeChangeNotifyPrivilege
```
#### **Verwandte Informationen**

[Benutzer oder Gruppen davon ablassen, die Überprüfung der Verzeichnisdurchgang zu umgehen](#page-4-0)

### <span id="page-4-0"></span>**Benutzer oder Gruppen davon ablassen, die Überprüfung der Verzeichnisdurchgang zu umgehen**

Wenn ein Benutzer nicht alle Verzeichnisse im Pfad zu einer Datei durchlaufen soll, weil der Benutzer keine Berechtigungen im durchlaufenen Verzeichnis hat, können Sie das entfernen SeChangeNotifyPrivilege Berechtigungen von lokalen SMB-Benutzern oder Gruppen auf Storage Virtual Machines (SVMs).

#### **Bevor Sie beginnen**

Der lokale Benutzer oder die Domänengruppe, aus der Berechtigungen entfernt werden sollen, muss bereits vorhanden sein.

#### **Über diese Aufgabe**

Wenn Sie Berechtigungen von einem Domänenbenutzer oder einer Gruppe entfernen, kann ONTAP den

Domänenbenutzer oder die Gruppe validieren, indem Sie sich an den Domänencontroller wenden. Der Befehl schlägt möglicherweise fehl, wenn ONTAP den Domain-Controller nicht kontaktieren kann.

#### **Schritte**

1. Bypass-Traversen-Überprüfung nicht zulassen: vserver cifs users-and-groups privilege remove-privilege -vserver *vserver\_name* -user-or-group-name *name* -privileges SeChangeNotifyPrivilege

Mit dem Befehl wird das entfernt SeChangeNotifyPrivilege Berechtigung vom lokalen Benutzer oder der Domänengruppe, die Sie mit dem Wert für das angeben -user-or-group-name *name* Parameter.

2. Vergewissern Sie sich, dass für den angegebenen Benutzer oder die angegebene Gruppe die Umgehungsüberprüfung deaktiviert ist: vserver cifs users-and-groups privilege show -vserver *vserver\_name* ‑user-or-group-name *name*

#### **Beispiel**

Mit dem folgenden Befehl werden Benutzer, die zur Gruppe "EXAMPLE\eng" gehören, nicht mehr bei der Überprüfung der Verzeichnisübergang unterstützt:

```
cluster1::> vserver cifs users-and-groups privilege show -vserver vs1
Vserver User or Group Name Privileges
--------- --------------------- -----------------------
vs1 EXAMPLE\eng SeChangeNotifyPrivilege
cluster1::> vserver cifs users-and-groups privilege remove-privilege
-vserver vs1 -user-or-group-name EXAMPLE\eng -privileges
SeChangeNotifyPrivilege
cluster1::> vserver cifs users-and-groups privilege show -vserver vs1
Vserver User or Group Name Privileges
--------- --------------------- -----------------------
vs1 EXAMPLE\eng
```
#### **Verwandte Informationen**

[Benutzern oder Gruppen erlauben, die Überprüfung der Verzeichnisdurchgang zu umgehen](#page-3-0)

#### **Copyright-Informationen**

Copyright © 2024 NetApp. Alle Rechte vorbehalten. Gedruckt in den USA. Dieses urheberrechtlich geschützte Dokument darf ohne die vorherige schriftliche Genehmigung des Urheberrechtsinhabers in keiner Form und durch keine Mittel – weder grafische noch elektronische oder mechanische, einschließlich Fotokopieren, Aufnehmen oder Speichern in einem elektronischen Abrufsystem – auch nicht in Teilen, vervielfältigt werden.

Software, die von urheberrechtlich geschütztem NetApp Material abgeleitet wird, unterliegt der folgenden Lizenz und dem folgenden Haftungsausschluss:

DIE VORLIEGENDE SOFTWARE WIRD IN DER VORLIEGENDEN FORM VON NETAPP ZUR VERFÜGUNG GESTELLT, D. H. OHNE JEGLICHE EXPLIZITE ODER IMPLIZITE GEWÄHRLEISTUNG, EINSCHLIESSLICH, JEDOCH NICHT BESCHRÄNKT AUF DIE STILLSCHWEIGENDE GEWÄHRLEISTUNG DER MARKTGÄNGIGKEIT UND EIGNUNG FÜR EINEN BESTIMMTEN ZWECK, DIE HIERMIT AUSGESCHLOSSEN WERDEN. NETAPP ÜBERNIMMT KEINERLEI HAFTUNG FÜR DIREKTE, INDIREKTE, ZUFÄLLIGE, BESONDERE, BEISPIELHAFTE SCHÄDEN ODER FOLGESCHÄDEN (EINSCHLIESSLICH, JEDOCH NICHT BESCHRÄNKT AUF DIE BESCHAFFUNG VON ERSATZWAREN ODER -DIENSTLEISTUNGEN, NUTZUNGS-, DATEN- ODER GEWINNVERLUSTE ODER UNTERBRECHUNG DES GESCHÄFTSBETRIEBS), UNABHÄNGIG DAVON, WIE SIE VERURSACHT WURDEN UND AUF WELCHER HAFTUNGSTHEORIE SIE BERUHEN, OB AUS VERTRAGLICH FESTGELEGTER HAFTUNG, VERSCHULDENSUNABHÄNGIGER HAFTUNG ODER DELIKTSHAFTUNG (EINSCHLIESSLICH FAHRLÄSSIGKEIT ODER AUF ANDEREM WEGE), DIE IN IRGENDEINER WEISE AUS DER NUTZUNG DIESER SOFTWARE RESULTIEREN, SELBST WENN AUF DIE MÖGLICHKEIT DERARTIGER SCHÄDEN HINGEWIESEN WURDE.

NetApp behält sich das Recht vor, die hierin beschriebenen Produkte jederzeit und ohne Vorankündigung zu ändern. NetApp übernimmt keine Verantwortung oder Haftung, die sich aus der Verwendung der hier beschriebenen Produkte ergibt, es sei denn, NetApp hat dem ausdrücklich in schriftlicher Form zugestimmt. Die Verwendung oder der Erwerb dieses Produkts stellt keine Lizenzierung im Rahmen eines Patentrechts, Markenrechts oder eines anderen Rechts an geistigem Eigentum von NetApp dar.

Das in diesem Dokument beschriebene Produkt kann durch ein oder mehrere US-amerikanische Patente, ausländische Patente oder anhängige Patentanmeldungen geschützt sein.

ERLÄUTERUNG ZU "RESTRICTED RIGHTS": Nutzung, Vervielfältigung oder Offenlegung durch die US-Regierung unterliegt den Einschränkungen gemäß Unterabschnitt (b)(3) der Klausel "Rights in Technical Data – Noncommercial Items" in DFARS 252.227-7013 (Februar 2014) und FAR 52.227-19 (Dezember 2007).

Die hierin enthaltenen Daten beziehen sich auf ein kommerzielles Produkt und/oder einen kommerziellen Service (wie in FAR 2.101 definiert) und sind Eigentum von NetApp, Inc. Alle technischen Daten und die Computersoftware von NetApp, die unter diesem Vertrag bereitgestellt werden, sind gewerblicher Natur und wurden ausschließlich unter Verwendung privater Mittel entwickelt. Die US-Regierung besitzt eine nicht ausschließliche, nicht übertragbare, nicht unterlizenzierbare, weltweite, limitierte unwiderrufliche Lizenz zur Nutzung der Daten nur in Verbindung mit und zur Unterstützung des Vertrags der US-Regierung, unter dem die Daten bereitgestellt wurden. Sofern in den vorliegenden Bedingungen nicht anders angegeben, dürfen die Daten ohne vorherige schriftliche Genehmigung von NetApp, Inc. nicht verwendet, offengelegt, vervielfältigt, geändert, aufgeführt oder angezeigt werden. Die Lizenzrechte der US-Regierung für das US-Verteidigungsministerium sind auf die in DFARS-Klausel 252.227-7015(b) (Februar 2014) genannten Rechte beschränkt.

#### **Markeninformationen**

NETAPP, das NETAPP Logo und die unter [http://www.netapp.com/TM](http://www.netapp.com/TM\) aufgeführten Marken sind Marken von NetApp, Inc. Andere Firmen und Produktnamen können Marken der jeweiligen Eigentümer sein.